# Fi-Bench Crack Registration Code [Win/Mac] Latest

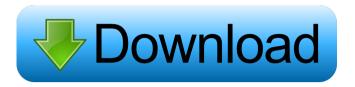

1/4

## Fi-Bench Crack Free [Updated]

Fi-Bench is a simple tool specially designed for Dual CPU computers, that will test the performance of your processor. This benchmark application will be able to detect your CPU (all types) and, if it is a Dual CPU computer, test the performance of both cores. \* This benchmark application will test the performance of the primary (also called "Main") CPU. \* If your computer has a secondary CPU (also called "Secondary CPU"), then, this is the CPU that will be used for further performance tests. \* If your computer has a secondary CPU and a dedicated graphics card, then you can use the same CPU for graphics acceleration. \* If your computer has a dedicated graphics card, then you can use this benchmark to test the performance of the dedicated graphics card. \* If your computer has a dedicated graphics card, and a secondary CPU, then you can use the dedicated graphics card to accelerate the performance tests. \* If you have any questions regarding Fi-Bench, please e-mail us at info@Fi-Bench.com \* WARNING: A Windows Installation is required, your CPU must be supported by Windows XP, Windows 2000 or Windows NT, if your CPU is unsupported by these versions of Windows, you can use another CPU or a Linux OS instead. The supported CPUs are: Intel 1.6 GHz and above AMD 1.6 GHz and above Pentium M 1.2 GHz and above CPU-AM2 (1 GHz) and above AMD Athlon M 1.4 GHz and above CPU-AM1 (1 GHz) and above CP-AM2 (1 GHz) and above Pentium III (1.2 GHz) and above AMD Sempron (1.6 GHz) ATHLON XP (1.6 GHz) ATHLON 3000 (1.6 GHz) Intel P3-500 (1.2 GHz) Intel P3-400 (1.

## Fi-Bench Crack Activation Free (April-2022)

Keymacro is a simple application designed to change the "volume" of a sound effect. It will change the volume value from 0 to 10 in 5 step increments, and then back to 0 in 5 steps to complete a cycle. It works best in environments that use the Master Volume setting. The user must have a sound effect file and a script of some kind. The user may optionally choose the "cycle" to complete the change. This application was designed to allow users to quickly edit the volume setting for their favorite sound effects, replacing the use of the Master Volume dialog box. It uses the same key shortcuts as the Master Volume dialog box. So you can switch between the key macros for "Volume Up" and "Volume Down" quickly by pressing Control-Alt-Left Arrow or Right Arrow. To use Keymacro with your favorite sound effect files, you must first create a file with the extension.XM (XSound Macro), to hold the script. This file will have to be placed in the "scripts" directory. Once you've placed a.XM file in this directory, make sure the sound effect file's extension is not.XM. If the script file has been placed in a directory, make sure that directory is in the path used to load the application. Once you've created your.XM script, you can use Keymacro to do several things, like: • Set the volume for a sound file to a specific value. • Set the volume for multiple files at the same time. • Use Keymacro to cycle through a sound file's volume. • Use Keymacro to cycle through the volume settings for a particular sound effect. • Use Keymacro to set the volume for all sound effects to a specific value. Notes: • When using Keymacro to set the volume for a file to a specific value, make sure the value is an integer. If the value is not an integer, the entire macro will return to its default value of 0. • When using Keymacro to set the volume for all files to a specific value, make sure the value is a decimal number. If the value is not a decimal, the macro will return to the default value. • You may alternatively set the volume using the Global Volume dialog box. • The advantage to using Keymacro is that it is not a dialog box. The application will launch upon completion of your installation, and an icon will be placed on your desktop. 1d6a3396d6

2/4

### Fi-Bench Download PC/Windows

Fi-Bench is designed for your computer processor. We are glad that Fi-Bench have become one of the most well respected benchmark tools that has helped people find out how well their dual CPU computer processor works. CineBenchR15 is a multi-thread benchmark that tests the performance of your processor by running through many complex tasks. The test is built around the popular title Cinebench R15, a power benchmark that is used by many game developers to test their software on a range of machines. Cinebench is a real-world, CPUdriven benchmark for the software industry. It's a popular benchmark for evaluating the performance of general purpose CPUs, from lowcost consumer machines to high-end workstations. Cinebench R15 is the latest version of the benchmark. Fibewatch is a small program to monitor the HDD usage in Windows. It shows the used, free and total disk space and it displays a nice pie chart of the used diskspace. It also displays the drive that is currently reading from or writing to the disk. Fibewatch is based on the working of DumpFib() from the Fib.h header file. Fib.h is part of the source code of the program. Fibewatch is available for all major operating systems. Faxx is a utility that simulates a fax machine. It can send faxes to a computer or to an analog printer. It can also capture print jobs from a printer. It can also record faxes to a file. It does not need any other software to work. It will also display information about the document on the screen. It is possible to assign the sounds and send them to the speakers. Featured Software 5Tools to know if your PC is infected with Viruses and Trojans. 5Tools to check if your PC is infected with Viruses and Trojan. Five (5) free tools which will help you to diagnose your computer and see what is wrong with it. You will get the results about your PC health and 30+The most popular games of the week: 12.11.2013 (78) Fun Educational EducationalThe most popular games of the week: 12.11.2013 (78) Fun Educational EducationalGames, Graphics, Kids The most popular games of the week were created by the largest community of developers. Visit us at www.6waves.com! Super Win Awards

## What's New in the Fi-Bench?

- Graphics must be in 64 MB or less - Local installation - Own or have write access to the specified directory Installation: - Download Fi-Bench.zip file, and unzip it - Run Fi-Bench.bat file, and follow the instructions - Done I have a few questions: Do you want to enable/disable support for overclocking? (Kudos if so) If not, do you want to enable/disable support for overclocking? (Kudos if so) If not, do you want

3/4

## **System Requirements For Fi-Bench:**

System Requirements: \* 1024 MB RAM. \* The player cannot be moved around the map. + \* It is recommended that you use an external microphone. \* The player cannot move the camera up or down. \* There is no pause function in the game. \* There is

#### Related links:

https://macroalgae.org/portal/checklists/checklist.php?clid=8180

https://now.jumpeats.com/upload/files/2022/06/7JhGPFLeN2zWKCmw164Q 07 0f12f9754b07e370597d16691cc98f63 file.pdf

https://ayusya.in/subscription-manager-crack-product-key-full-3264bit-april-2022/

https://ig-link.com/rightmark-ppm-panel-patch-with-serial-key-download-x64/

https://freemedo.net/rapidcrc-unicode-crack-free-download-updated-2022/

https://alafdaljo.com/wintobootic-crack-free-download-mac-win-april-2022/

https://dawlish.me.uk/advert/secure-edit-3-24-crack-mac-win-2022/

https://www.mycatchyphrases.com/wp-content/uploads/2022/06/ithemak.pdf

https://www.hony.nl/geen-categorie/maxtocode-standard-crack-serial-number-full-torrent-mac-win/

http://zakadiconsultant.com/?p=2239

http://www.visitmenowonline.com/upload/files/2022/06/csSvTOqinj2ZEtQXQAD3 07 4a62e218cb6089644daedf23e18116ba file.pdf

https://techadarsh.com/2022/06/07/xorit-activator-2022/

https://ameppa.org/2022/06/07/bigspeed-video-chat-sdk-free-win-mac-updated-2022/

https://fraenkische-rezepte.com/at-the-end-of-a-perfect-day-crack-free-download/

https://ricdavis.com/2022/06/07/amsalarm-crack-free-download-2022-latest/

https://hofvanbreecamp.nl/wp-content/uploads/2022/06/branwain.pdf

https://casacostaalmeria.com/wp-content/uploads/2022/06/Snowbird.pdf

https://reusparcurrupp.wixsite.com/opanipac/post/mypopbarrier-crack-with-product-key-free-mac-win-latest

https://www.lynnlevinephotography.com/jhijack-with-full-keygen-download-latest-2022/

https://thekaysboutique.com/wp-content/uploads/2022/06/Super WinLock.pdf